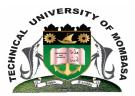

### **TECHNICAL UNIVERSITY OF MOMBASA**

# Faculty of Engineering &

## Technology

#### DEPARTMENT OF BUILDING & CIVIL ENGINEERING

#### UNIVERSITY EXAMINATION FOR DECREE IN:

#### **BACHELOR OF SCIENCE IN CIVIL ENGINEERING (BSCE)**

ECE 2216: ENGINEERING DRAWING IV

#### END OF SEMESTER EXAMINATION SERIES: APRIL 2015 TIME ALLOWED: 2 HOURS

#### **Instructions to Candidates:**

You should have the following for this examination

- Answer Booklet
- Pocket Calculator
- Drawing Sheet

This paper consists of **FIVE** questions. Answer question **ONE** (**COMPULSORY**) and any other **TWO** questions Maximum marks for each part of a question are as shown Use neat, large and well labeled diagrams where required This paper consists of **TWO** printed pages

#### **Question One (Compulsory)**

a) Using a table format, sketch the conventional symbols of the following building materials.

- (i) Brick
- (ii) Mass concrete
- (iii) Sawn timber
- (iv) Glass
- (v) Wall plate(10 marks)
- b) Using a cross section of a wall, illustrate the following elements of a building (10 marks)
  - (i) Foundation (strip)
  - (ii) Hardcore
  - (iii) Plinth
  - (iv) Window cell

c) There are several types of stair cases. Name and illustrate FIVE types (10 marks)

#### **Question Two**

(v) Wall plate

Figure 1 is the plan of a staircase. Using appropriate scale, draw section A-B of the stair case

(20 marks)

#### **Question Three**

Figure 2 shows the specification and a line sketch of a small office building. Draw at a scale of 1:50 either of the two:

| <ul> <li>(i) Ground floor plan</li> <li>(ii) Front elevation</li> <li>(iii) Section EH</li> <li>marks)</li> </ul> | (10 marks)<br>(10 marks)<br>(10 |
|----------------------------------------------------------------------------------------------------|---------------------------------|
| The roof is pitched at a slop of 22.5°                                                                            |                                 |
| Question Four                                                                                                    |                                 |
| Figure 3 is a plan of a septic tank. Draw section X-X at a scale of 1:50                                          | (20 marks)                      |
| Question Five                                                                                                    |                                 |
| <b>a)</b> (i) Figure the chamber command as used in AutoCAD                                                       | (2 marks)                       |
| (ii) Explain how to use a chamber command to join a distance of 500 units                                         | (6 marks)                       |
| b) Define the extent command in AutoCAD                                                                           | (2 marks)                       |
| c) (i) Define the term command and how to call the command in AutoCAD                                             | (6 marks)                       |
| (ii) Briefly describe how to call the term command in AutoCAD and seven steps of a                                | oplying the                     |

(ii) Briefly describe how to call the term command in AutoCAD and seven steps of applying the command. (4 marks)